## **GOLDFISCH**

## Arbeitsblatt

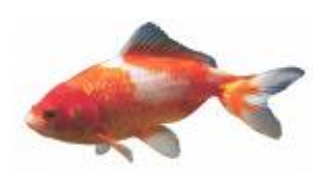

Verwende den **Pfeil nach links** (unter dem Bild). Bei jedem Klick ändert sich die Anzahl der Goldfische schrittweise.

1) Ergänze die Tabelle!

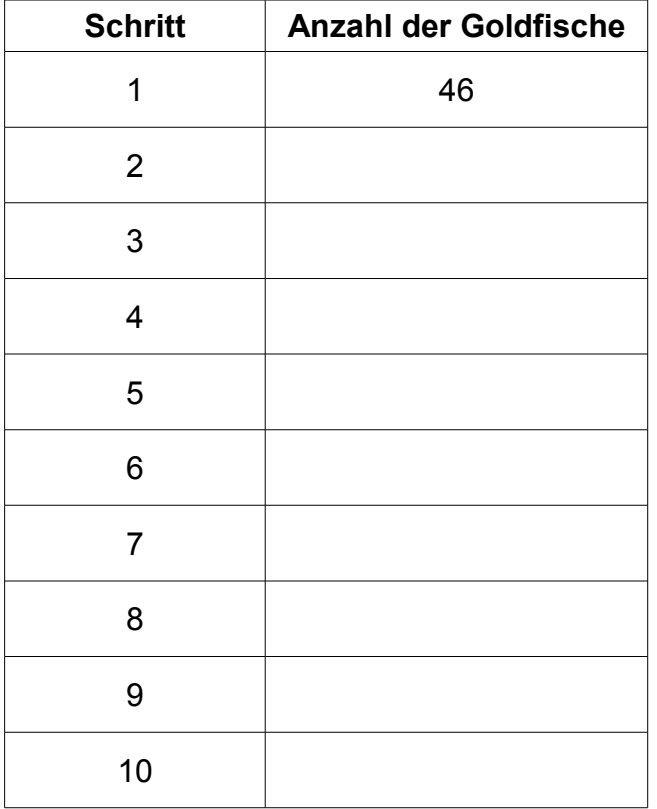

2) Beschreibe mit eigenen Worten möglichst genau, wie sich die Anzahl der Goldfische in jedem Schritt verändert:

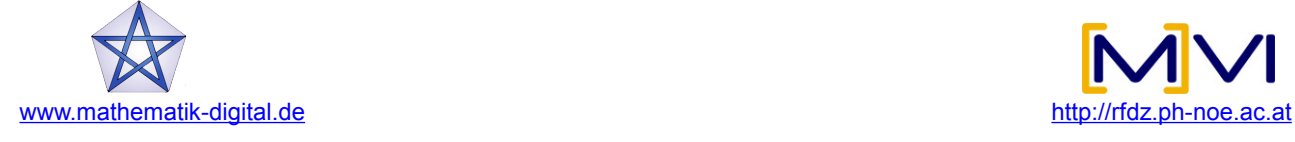

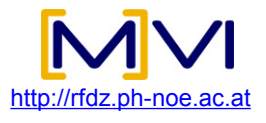